- 13 ISBN 9787900024701
- 10 ISBN 7900024700

出版时间:1999-11

 $\angle$ 

页数:236

版权说明:本站所提供下载的PDF图书仅提供预览和简介以及在线试读,请支持正版图书。

## www.tushu000.com

windows

Windows Windows

Access2000

1. 2. " Excel97 "

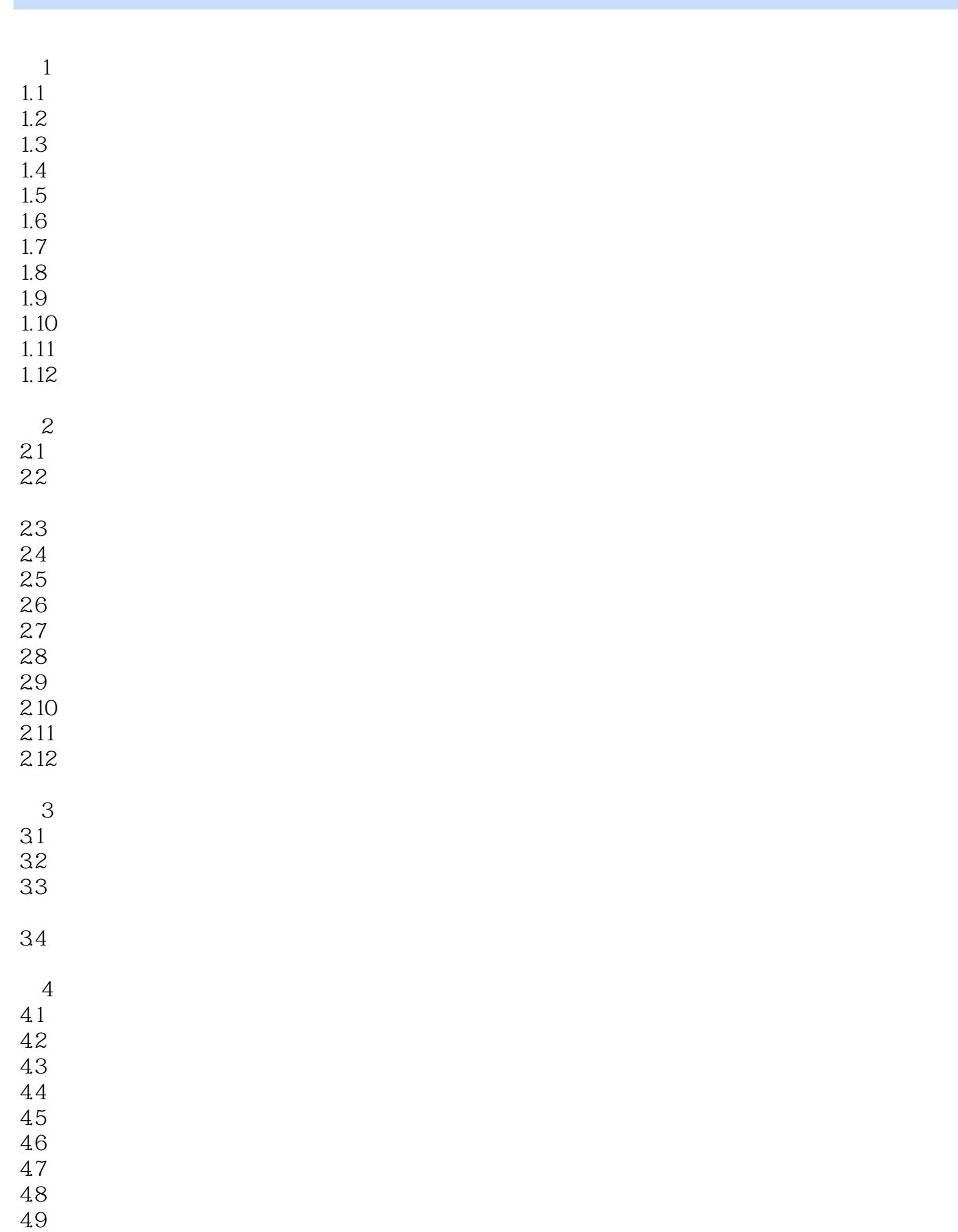

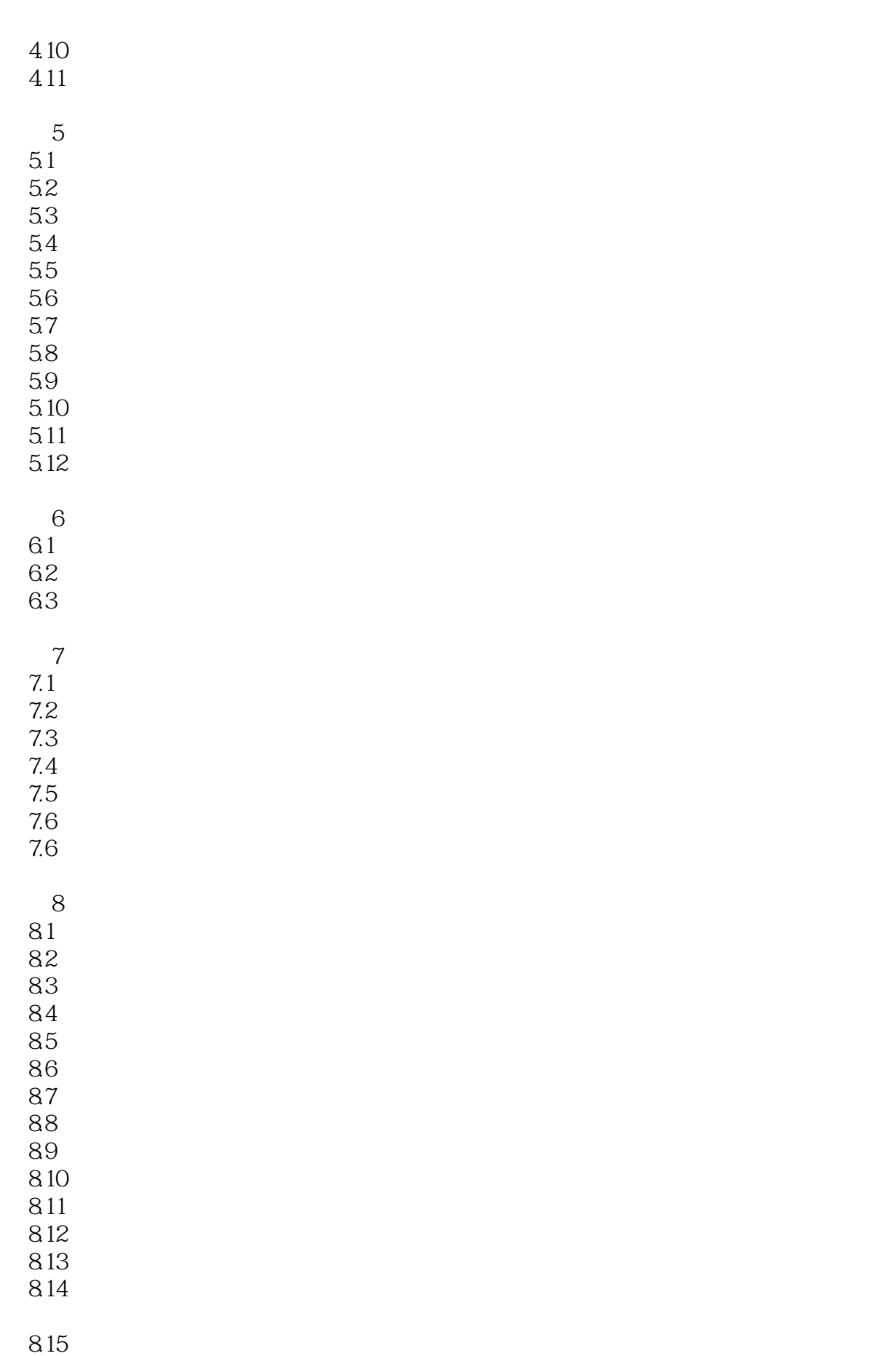

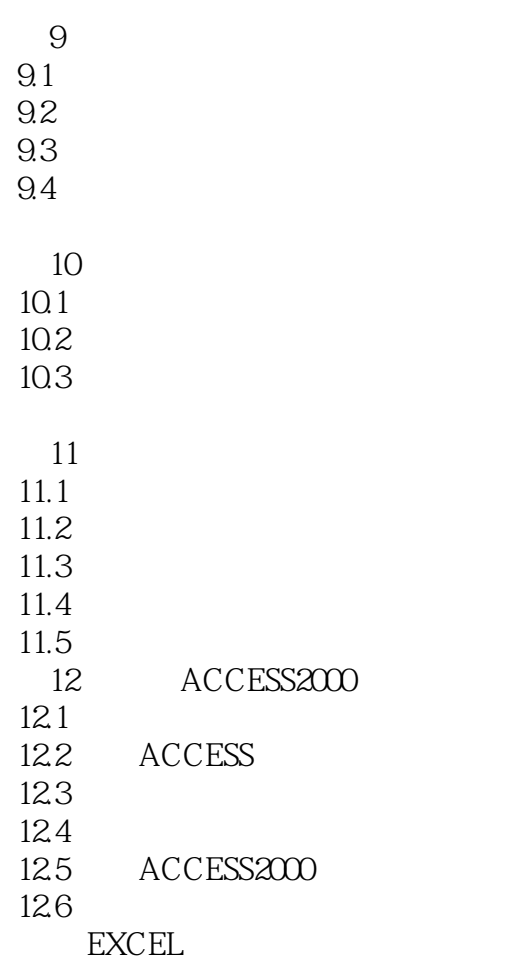

本站所提供下载的PDF图书仅提供预览和简介,请支持正版图书。

:www.tushu000.com